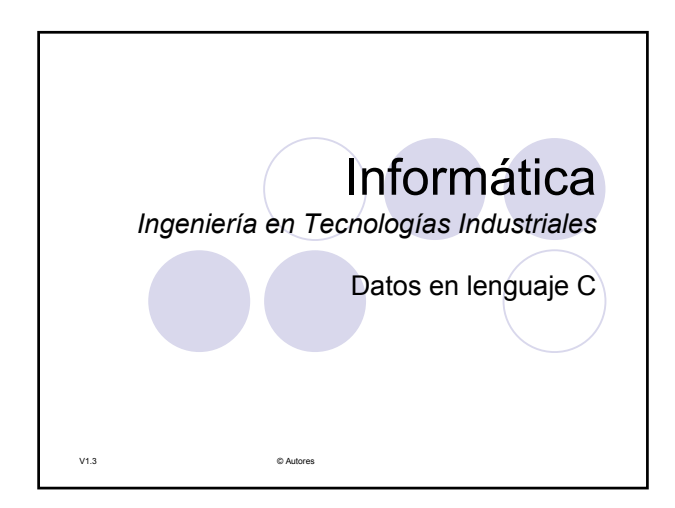

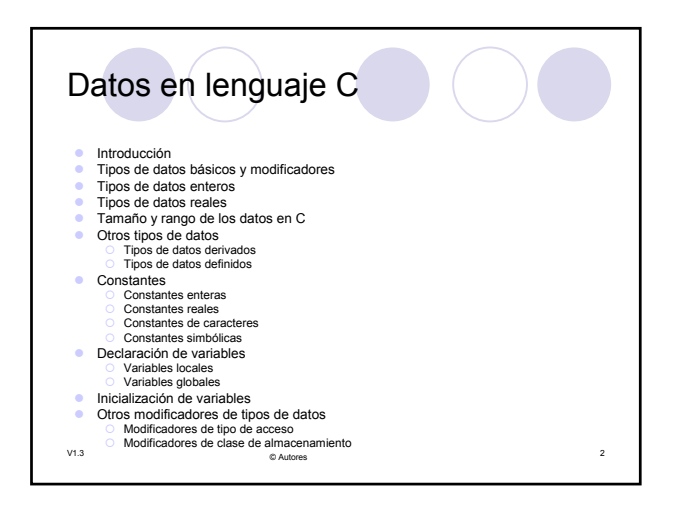

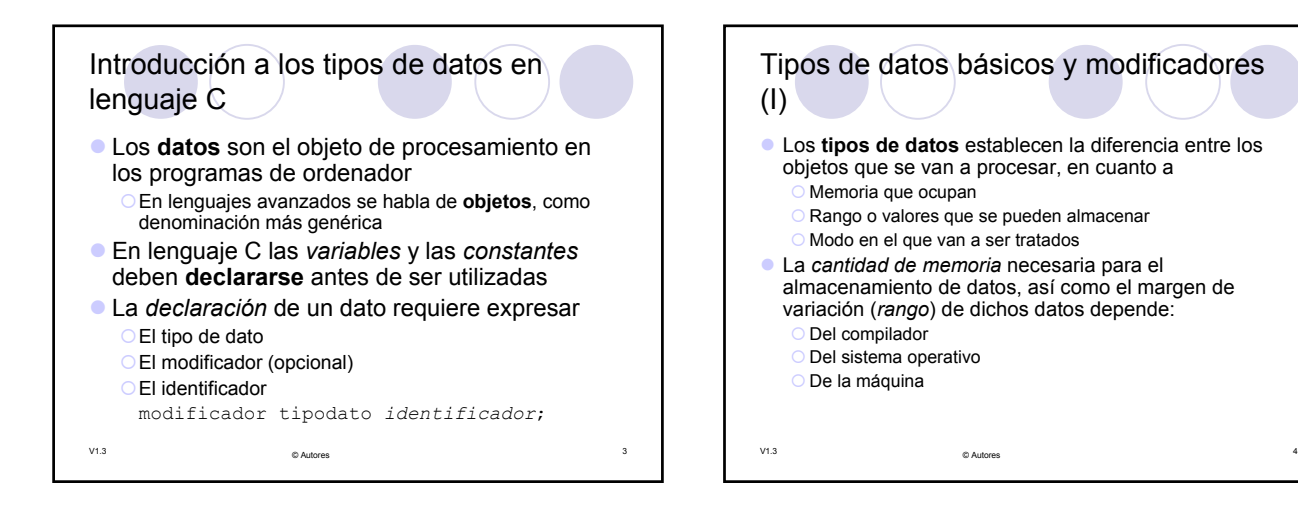

V1.3 <sup>5</sup> © Autores

Tipos de datos básicos y modificadores

Las palabras reservadas en lenguaje C para los **tipos de datos básicos**<br>son:<br>
Carácter<br>
Carácter

**brandificadores que se pueden aplicar a los tipos de datos básicos son:**<br>
C signed Con signo<br>
C unsigned Sin signo 1 ang 1 ang Largo, de mayor tamaño de almacenamiento<br>
short **Corto**. de menor tamaño de almacenamiento

z Los datos fundamentales utilizados en lenguaje C se obtienen de las combinaciones permitidas de tipos básicos y modificadores.

Corto, de menor tamaño de almacenamiento

{ float Número real { double Número real de doble precisión { void Tipo "vacío" para ciertos usos especiales Accounting to the multimeral real de doble precisión<br>
Tipo "vacío" para ciertos usos especiales<br>
enum Tipo enumeración, lista de valores enteros

char Carácter<br>int Número int **Número entero**<br>float **Número real** 

(II)

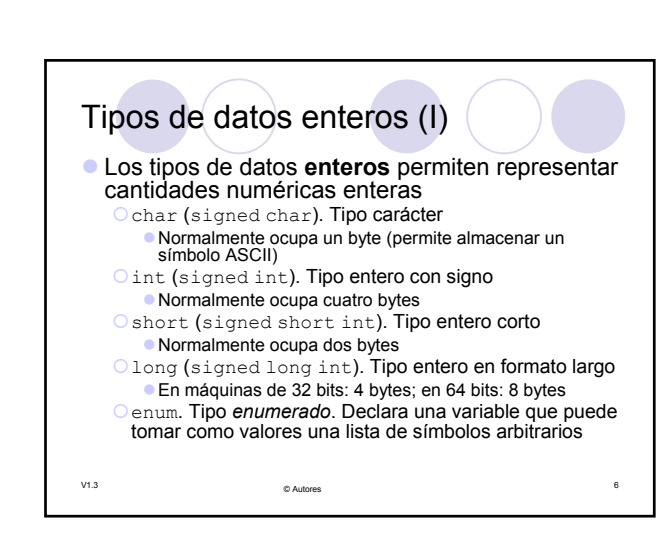

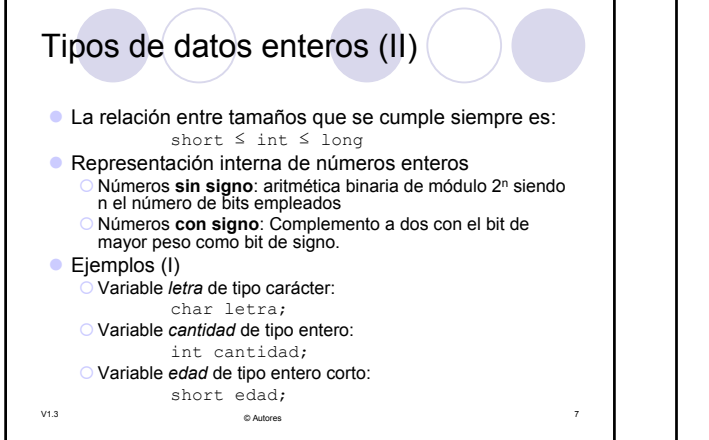

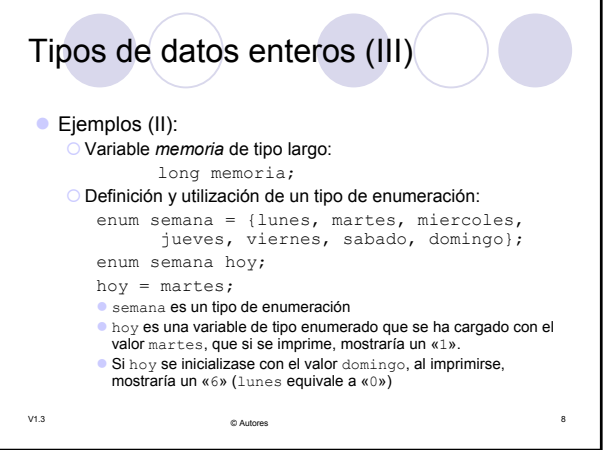

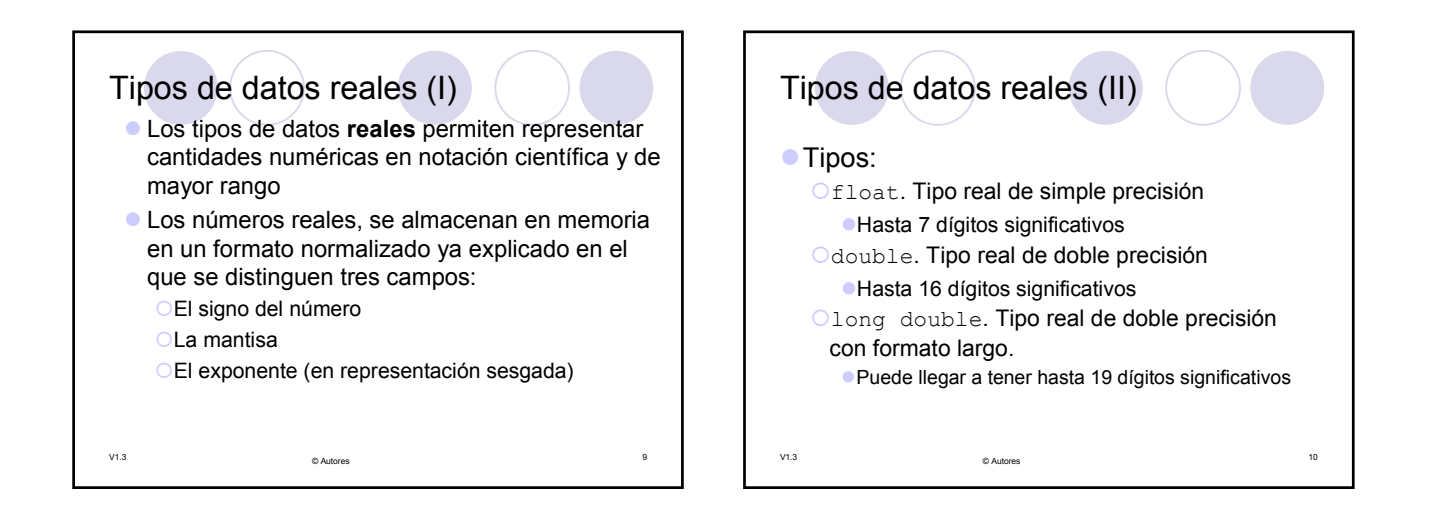

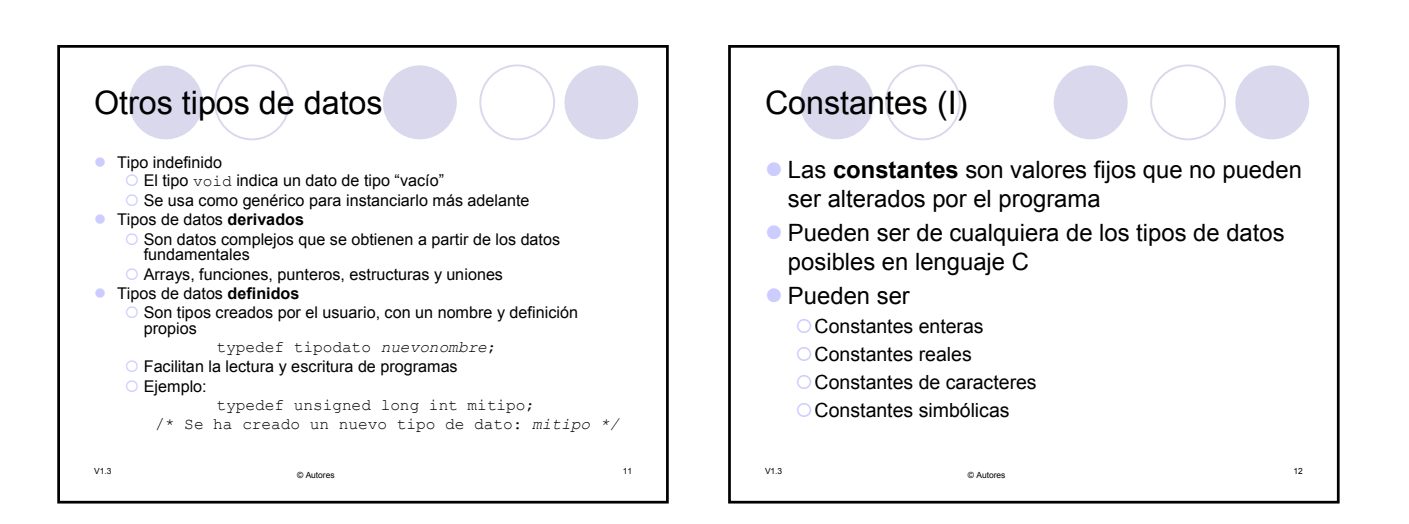

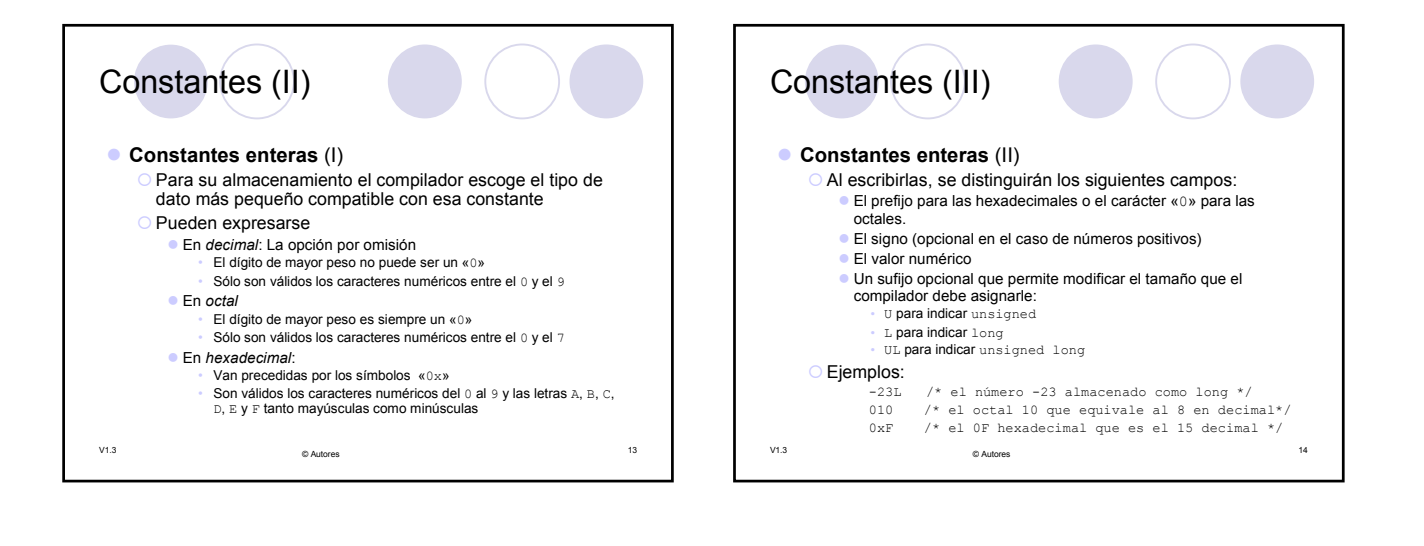

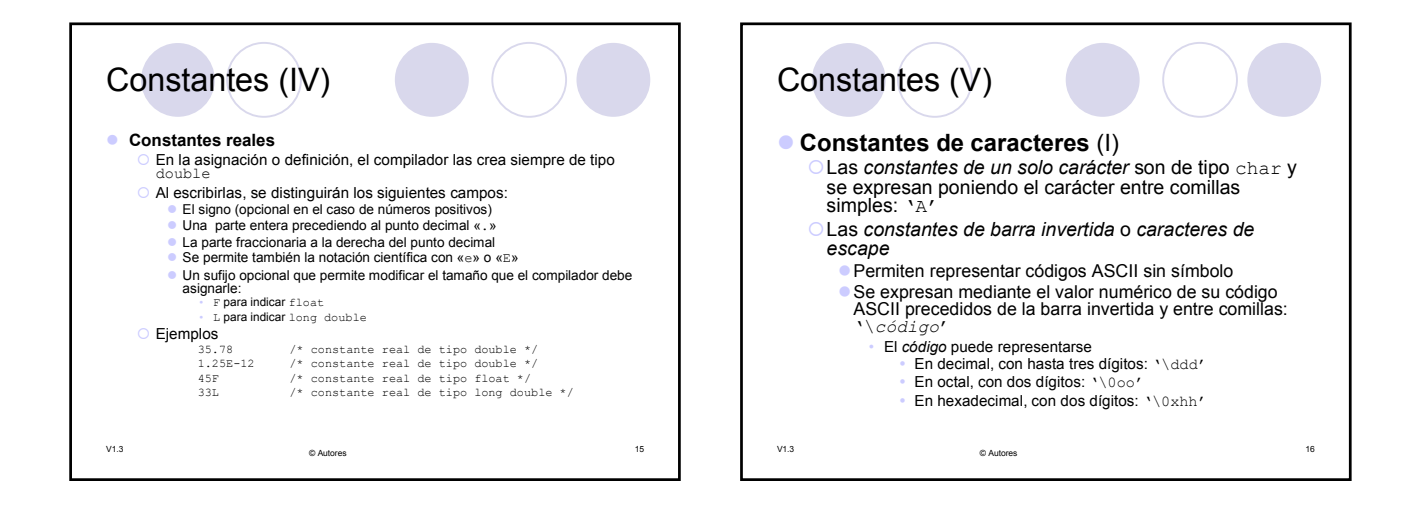

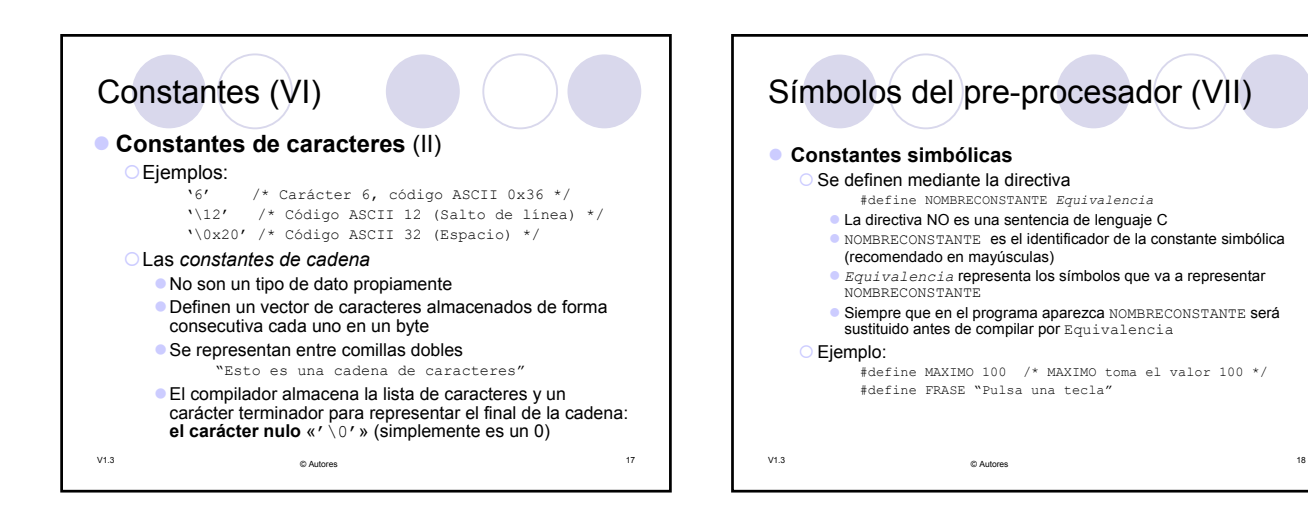

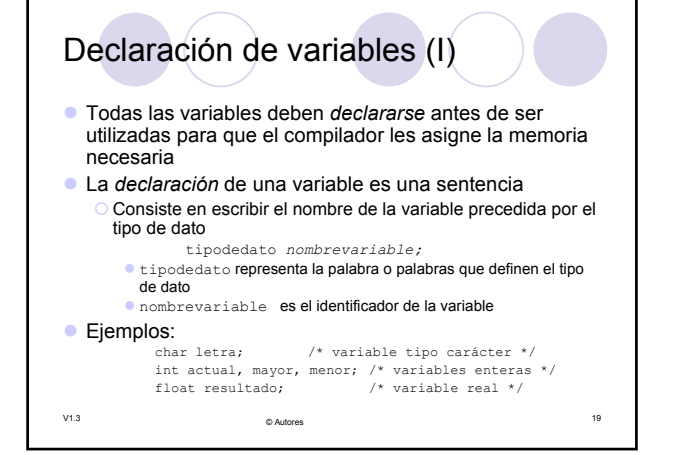

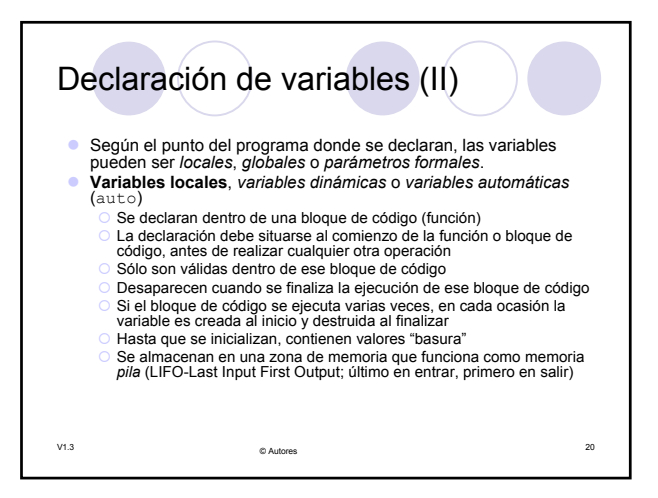

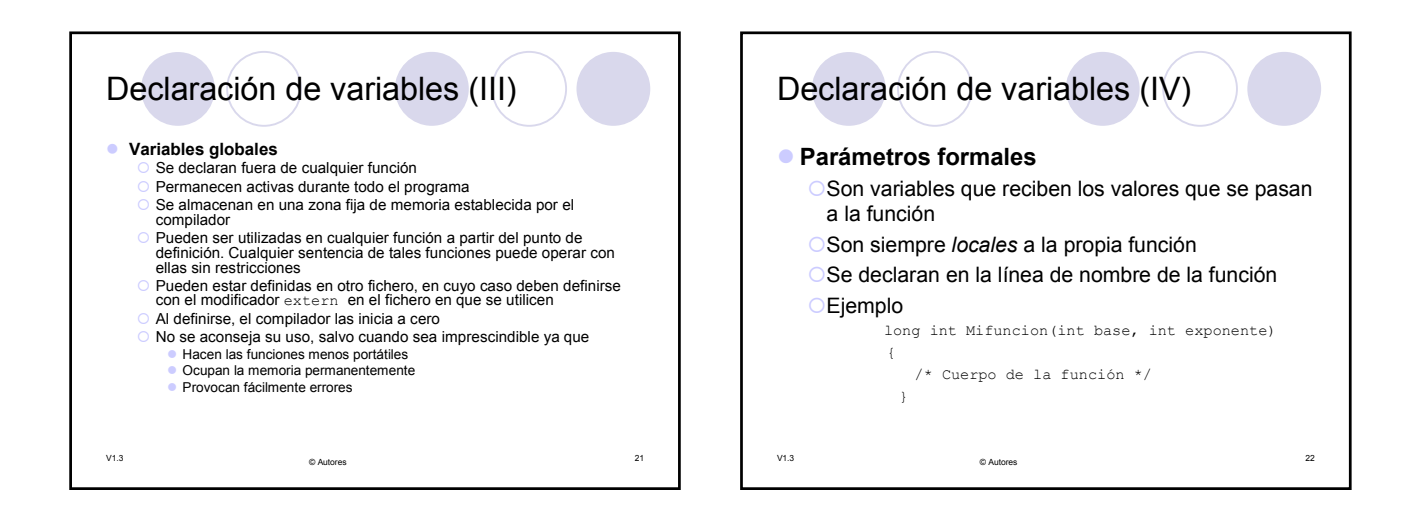

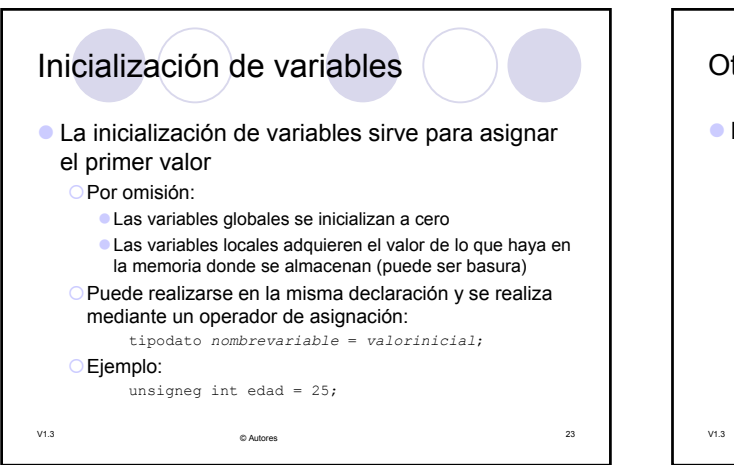

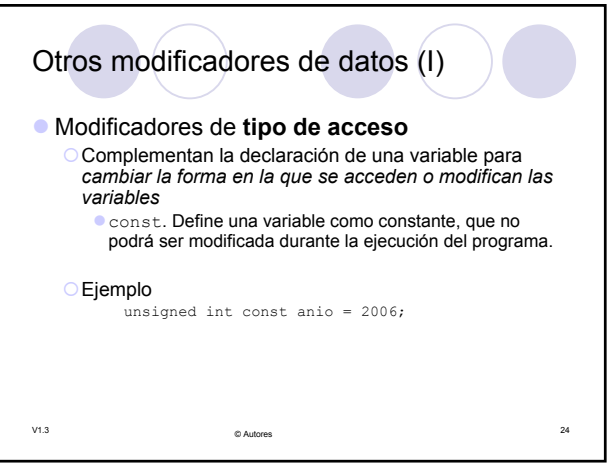

## Otros modificadores de datos (II)

- z Modificadores de **tipo de almacenamiento**
	- { Permiten indicar al compilador el modo de almacenamiento de la variable
		-
		- z extern. Declara una variable que ha sido definida en un archivo diferente al de la función (ya tienen memoria asignada) z static. (dentro de una función) Declara una variable local que mantiene su valor entre llamadas.
		- z static. (fuera de una función) Declara una variable global privada del fichero en que se define
		-
		- register. Indica al compilador que la variable debe ser<br>almacenada en un lugar en el que se optimice el tiempo de acceso<br>a ella (preferiblemente en un registro de la CPU)<br>■ auto. Declara una variable local a una función
		-

V1.3 <sup>25</sup> © Autores